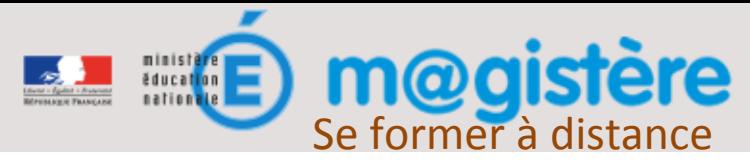

## Mettre à jour mon profil

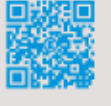

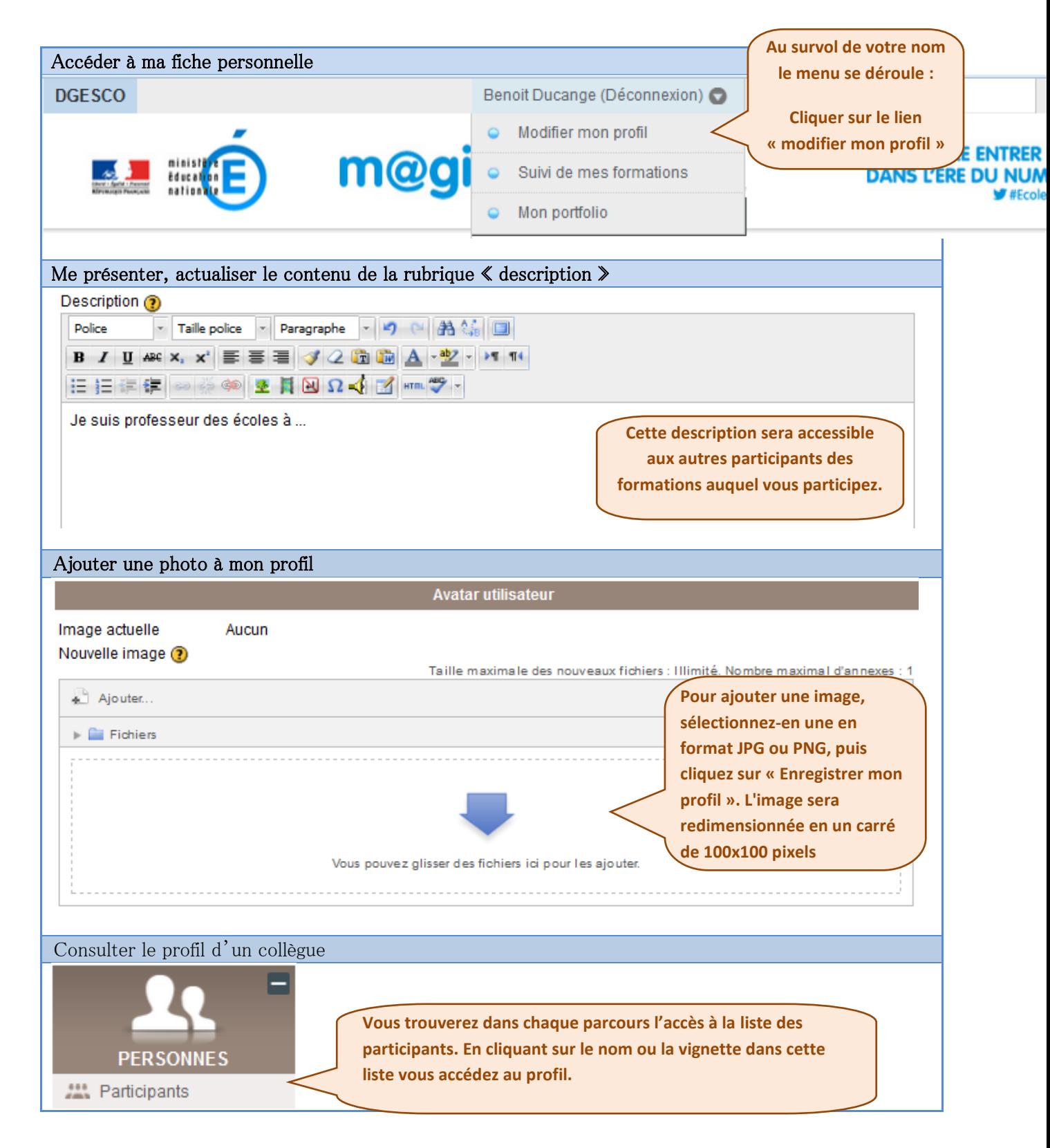